# **СОЗДАНИЕ ПРЕЗЕНТАЦИЙ В POWERPOINT**

Выполнила ученица 7 «А» класса Роик Наталия

Введение

Структура и интерфейс приложения 1

Структура и интерфейс приложения 2

Заключение

• Самой популярной программой среди систем подготовки презентацией однозначно является приложение PowerPoint, входящее в состав пакета Microsoft Office. При этом достойных аналогов и конкурентов у PowerPoint очень мало или практически нет. С его помощью вы сможете превратить графическую, текстовую и числовую информацию в красочно оформленные слайды и диаграммы, снабдив их в случае необходимости, анимацией и звуковым сопровождением.

⦿ После первого запуска PowerPoint, люди, которые уже знакомы с приложениями Word или Excel, сразу же узнают фирменный пользовательский интерфейс, характерный для последних пакетов Microsoft Office. Как и всегда, в верхней части окна располагается главный инструмент управления – **Лента**, с набором тематических вкладок и групп команд. Прямо над ней разместились панель быстрого запуска, область заголовков и стандартные кнопки управления окном.

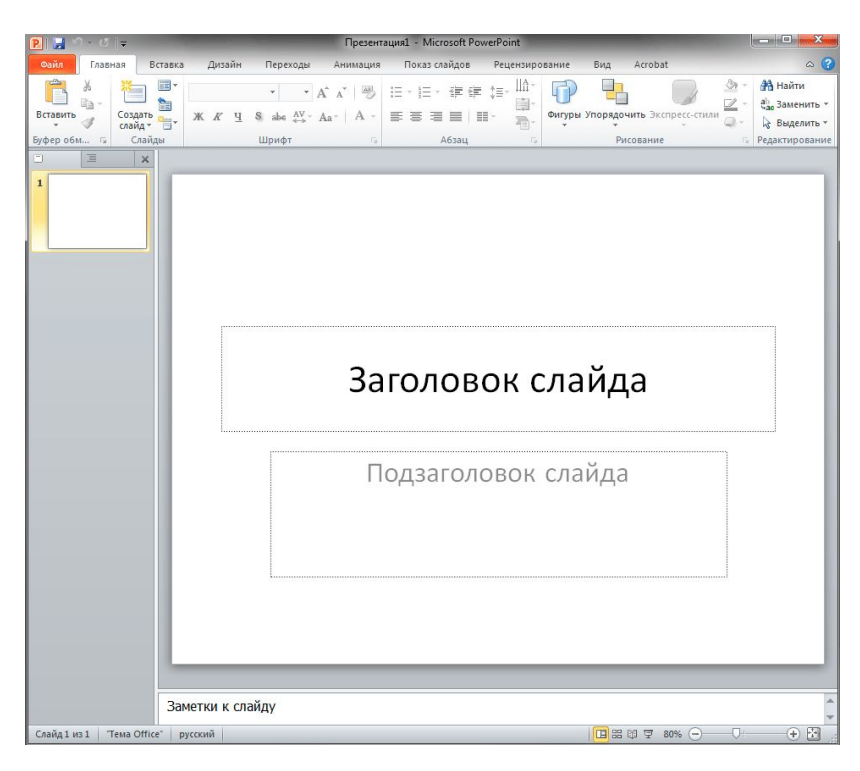

Рабочая область, расположенная сразу под **Лентой** и занимающая практически все остальное пространство окна, разбита на четыре части: слева находится область эскизов с вкладками **Слайды** и **Структура**, по центру лист самого слайда, а снизу него – поле для заметок.

Все инструменты для создания и работы с презентациями располагаются на **Ленте**, которая имеет несколько тематических вкладок, таких как: **Файл**, **Главная**, **Вставка** и другие. Каждая из этих вкладок содержит команды и средства управления, которые распределены по группам. Кнопки в каждой группе могут выполнять либо отдельное действие, либо содержать целое меню команд.

Для увеличения рабочего пространства ленту можно свернуть, нажав два раза на название активной вкладки или на стрелочку в ее правом верхнем углу. Разворачивается лента таким же образом.

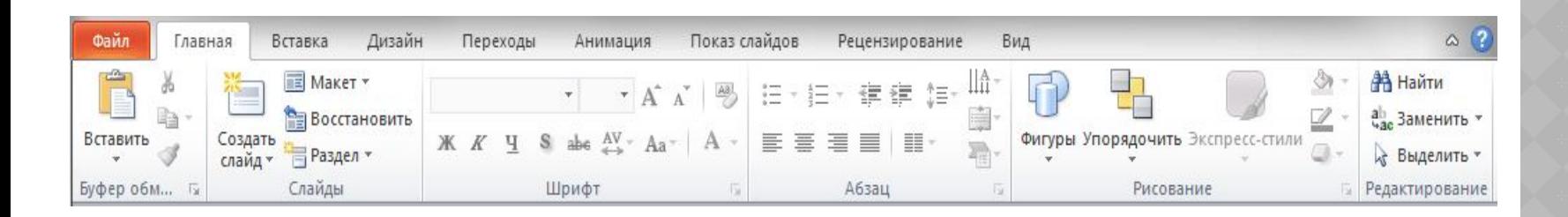

- Помните, что презентация это в первую очередь наглядное представление материала. Поэтому в общем случае старайтесь использовать<br>больше графических изображений или видеороликов, сводя к минимуму текстовую информацию. При этом используемые текстовые фразы должны быть лаконичными, как заголовки, а сам текст должен быть крупным и хорошо читаемым с экрана.
- С другой стороны, сильно зацикливаться на этих правилах не стоит. Презентации могут иметь разную направленность и поэтому сильно различаться по своему смыслу и преследуемым целям, а значить и иметь совершенно разное наполнение. Например, в обучающих презентациях наличие большого количества теќста в некоторых случаях может быть оправдано. В любом случае, главное - это донести до целевой аудитории материал наиболее простым и наглядным<br>способом без потери информативности и общей сути.

Гиперссылки:

http://www.compbegin.ru/articles/view/ 123